## **PV156 – Digitální fotografie**

# **Úkol 6 – Panorama**

#### **Tomáš Slavíček / Vít Kovalčík**

**FI MU, podzim 2012**

- **Pořiďte sérii fotografií tak, abyste z nich ve fotoeditoru mohli složit panoramatický záběr.**
- Nemusíte se omezit na klasické "jednořádkové" panorama, ale také vytvořit třeba "mozaiku".
- **Vodorovný horizont (jinak budu vracet)**
- **Dbejte na to, aby se na výsledném panoramatu neobjevily nežádoucí artefakty (dvojité hrany, "duchové"...).**

- **Výstup**
	- **zdrojové fotky a složené panorama**
- **Odevzdat**
	- **Přes IS do Studijních materiálů Odevzdávárna**
	- **vše bez adresářů zabalené do jednoho ZIP souboru**
	- **s názvem"Panorama.zip" (Jméno a UČO se automaticky doplní při nahrání do ISu)**

- **Neomezujte se na práci s Photoshopem. Seznamte se s programy specializujícími se na skládání panoramat**
	- **freeware: Hugin (velice mocný nástroj)**
	- **placené: Autopano Pro, PTGui (mají trial verze)**
- **Případné vzniklé artefakty odstraňte nástroji pro lokální úpravu (Gimp, Photoshop, ...)**

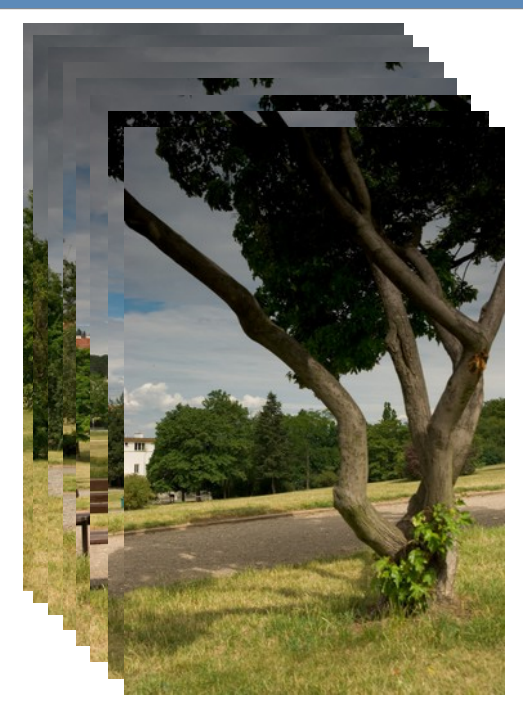

foto Tomáš Slavíček

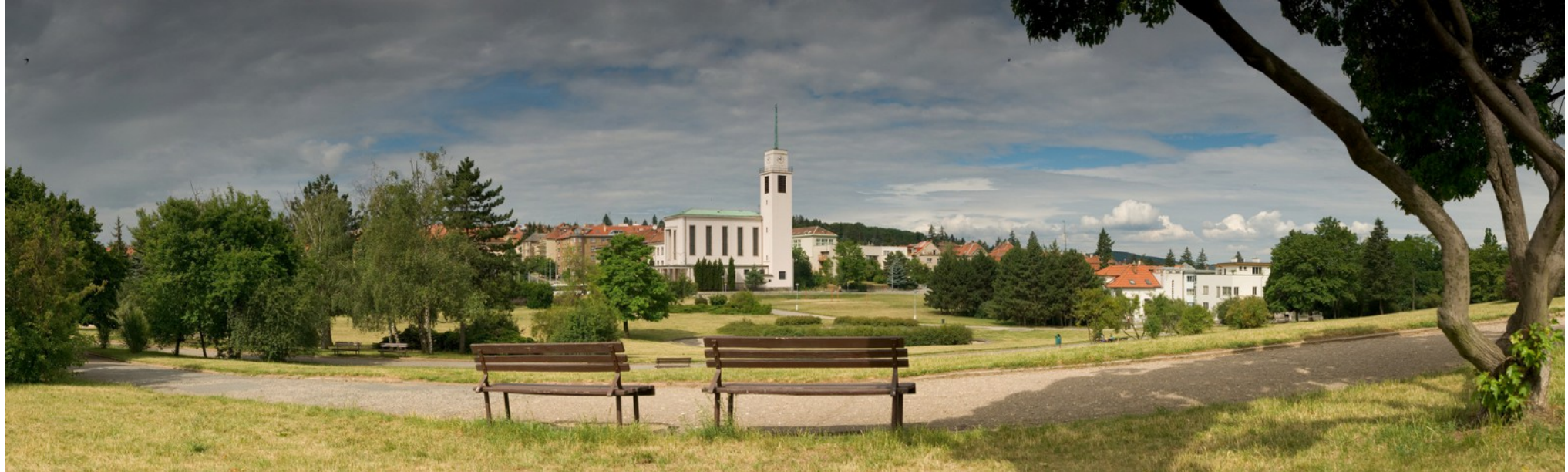